Документ под ИНЦОСТЕРСТВО НАУКИ И ВЫСШЕГО ОБРАЗОВАНИЯ РОССИЙСКОЙ ФЕДЕРАЦИИ Дата подписания: 17.**Федерылъное государс<mark>твенное автономное образовательное учреждение</mark> высшего образования** Информация о владельце: ФИО: Котова Лариса Анатольевна Должность: Директор филиала Уникальный программный ключ:

10730ffe6b1ed036b744b6e9d97700b86**f5d4d7<sub>d</sub>eдов</mark>ательский технологический университет «МИСИС» Новотроицкий филиал**

# Рабочая программа дисциплины (модуля)

# **CASE-технологии**

Закреплена за подразделением Кафедра математики и естествознания (Новотроицкий филиал)

Направление подготовки 09.03.03 Прикладная информатика

Профиль

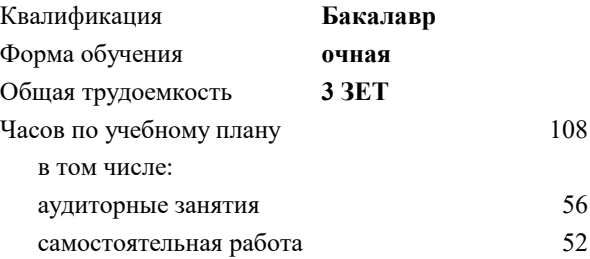

зачет с оценкой 6 Формы контроля в семестрах:

#### **Распределение часов дисциплины по семестрам**

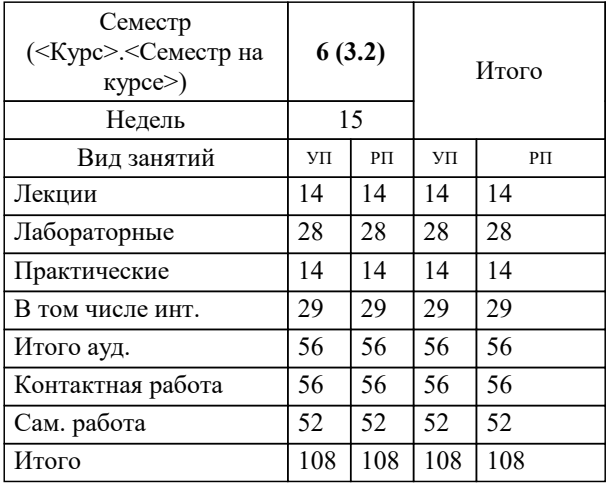

Программу составил(и): *к.п.н, доцент, Новикова Т.Б.*

**CASE-технологии** Рабочая программа

Разработана в соответствии с ОС ВО:

Самостоятельно устанавливаемый образовательный стандарт высшего образования Федеральное государственное автономное образовательное учреждение высшего образования «Национальный исследовательский технологический университет «МИСИС» по направлению подготовки 09.03.03 Прикладная информатика (уровень бакалавриата) (приказ от 05.03.2020 г. № № 95 о.в.)

#### Составлена на основании учебного плана:

Направление подготовки 09.03.03 Прикладная информатика Профиль. Прикладная информатика в технических системах, 09.03.03\_21\_Прикладная информатика\_ПрПИвТС\_2020.plx , утвержденного Ученым советом ФГАОУ ВО НИТУ "МИСиС" в составе соответствующей ОПОП ВО 21.05.2020, протокол № 10/зг

Утверждена в составе ОПОП ВО:

Направление подготовки 09.03.03 Прикладная информатика Профиль. Прикладная информатика в технических системах, , утвержденной Ученым советом ФГАОУ ВО НИТУ "МИСиС" 21.05.2020, протокол № 10/зг

**Кафедра математики и естествознания (Новотроицкий филиал)** Рабочая программа одобрена на заседании

Протокол от 13.03.2024 г., №3

Руководитель подразделения доцент, к.п.н. Швалева А.В.

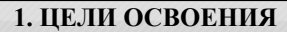

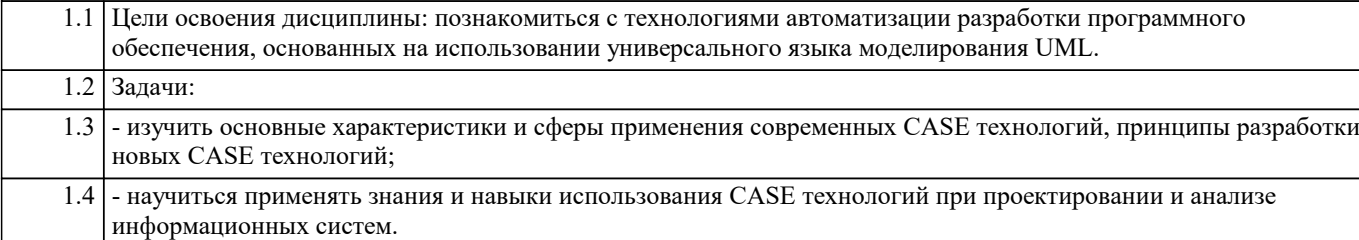

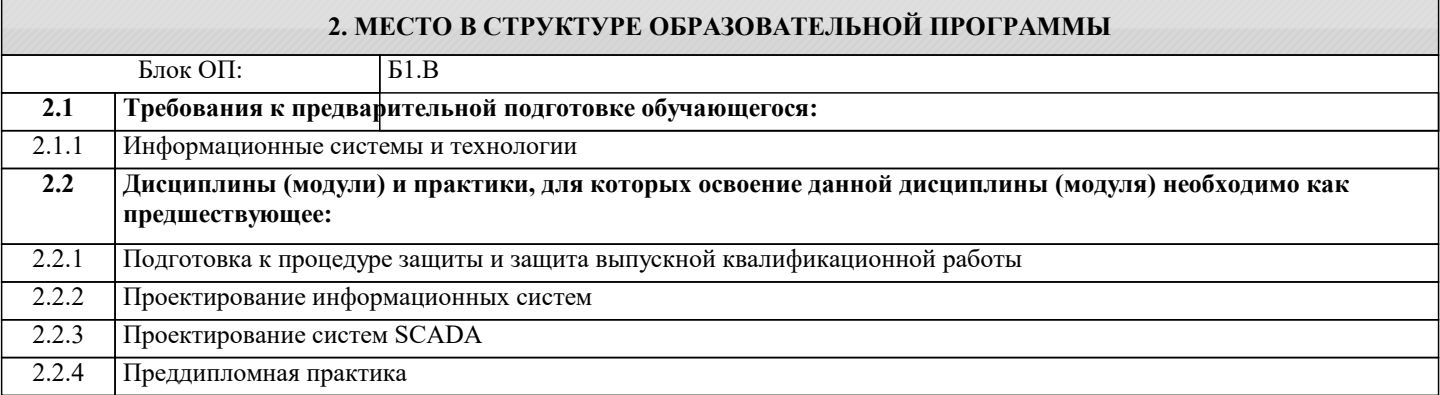

#### **3. РЕЗУЛЬТАТЫ ОБУЧЕНИЯ ПО ДИСЦИПЛИНЕ, СООТНЕСЕННЫЕ С ФОРМИРУЕМЫМИ КОМПЕТЕНЦИЯМИ**

#### **ОПК-9: Способен принимать участие в реализации профессиональных коммуникаций с заинтересованными участниками проектной деятельности и в рамках проектных групп**

#### **Знать:**

ОПК-9-З1 - методы анализа информационных систем при помощи CASE технологий;

- модели представления проектных решений в рамках CASE технологий;

- прикладные информационные технологии, инструментальные средства CASE технологий;

- общую характеристику процесса проектирования информационных систем с использованием

язык нотации и семантику языка UML; язык спецификации формальной

семантики Object Constraint Language (OCL); основные стандарты консорциума OMG, в

которых определены компоненты UML-технологий.

# **Уметь:**

ОПК-9-У1 CASE технологий;

- основные этапы и принципы создания программного продукта;

- CASE средства проектирования информационных систем.

-применять наиболее известные объектно-ориентированные CASE-инструменты.

**Владеть:**

ОПК-9-В1 - навыками применения CASE средств для анализа информационных систем;

- навыками использования CASE технологий при создании информационных систем;

- навыками применения CASE средств для создания проекта информационной системы.

-навыками разработки программного обеспечения, используя

унифицированный процесс.

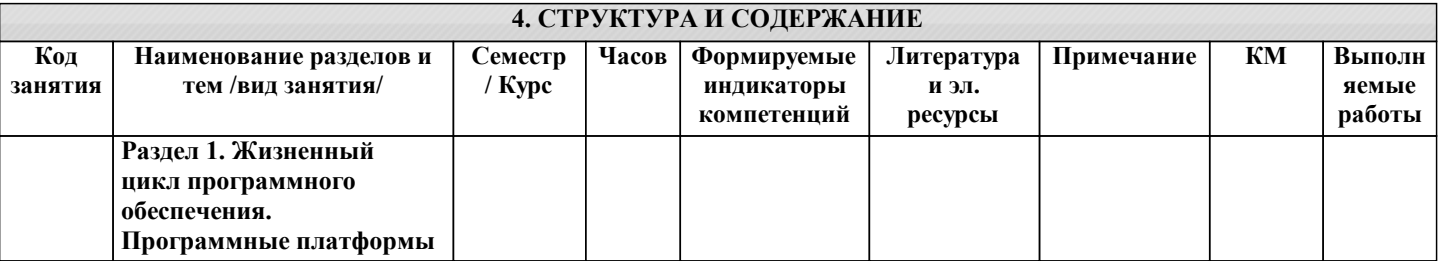

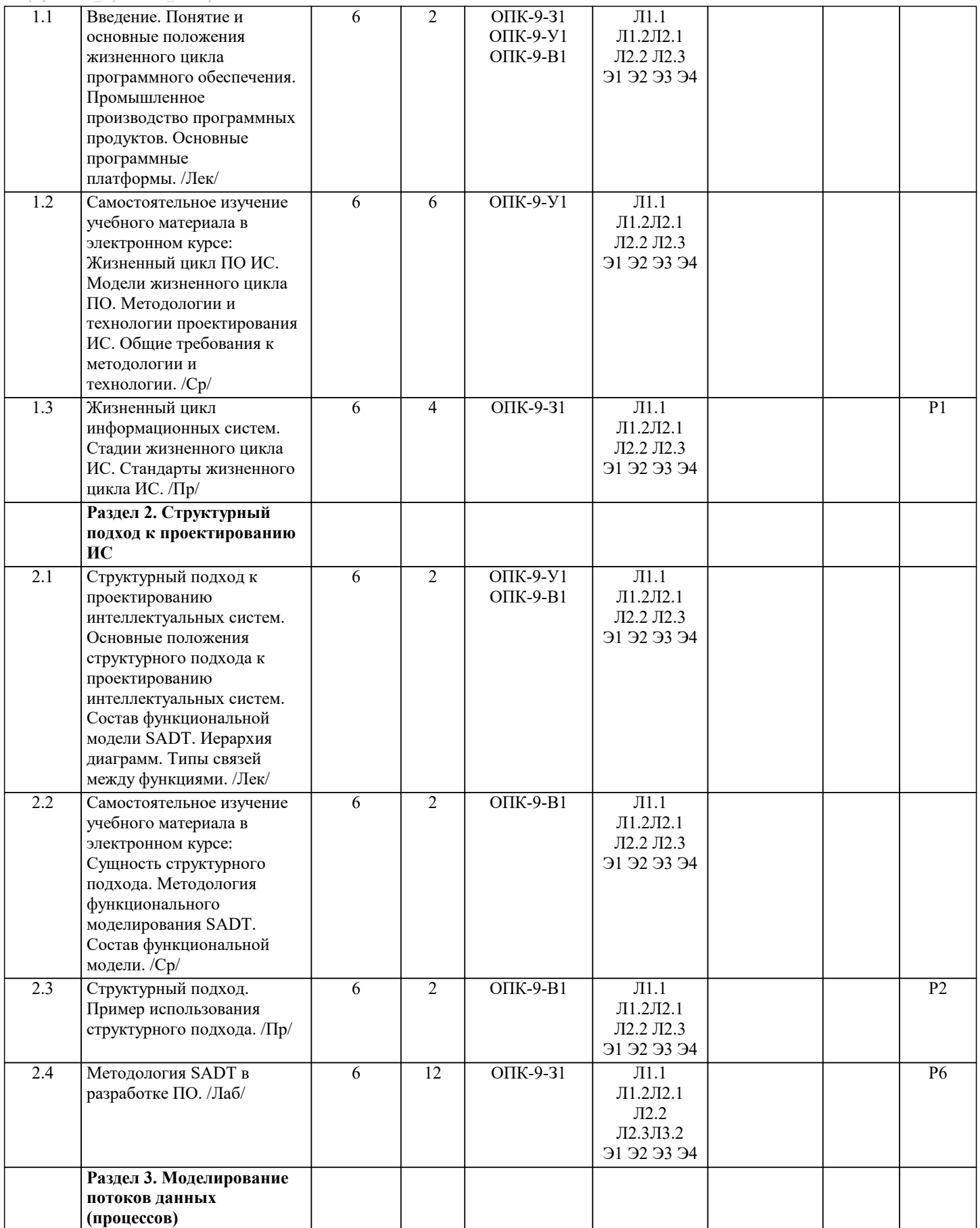

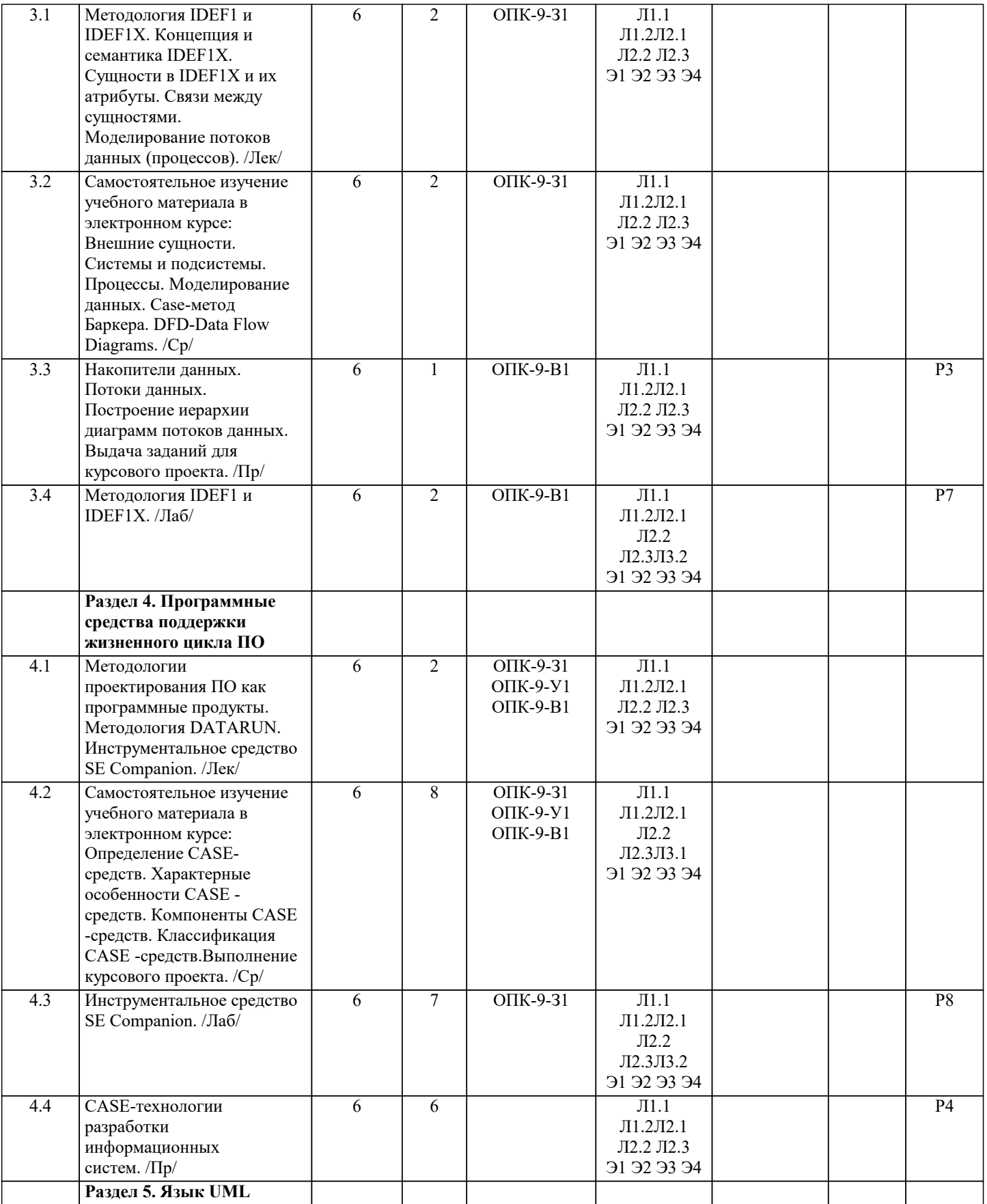

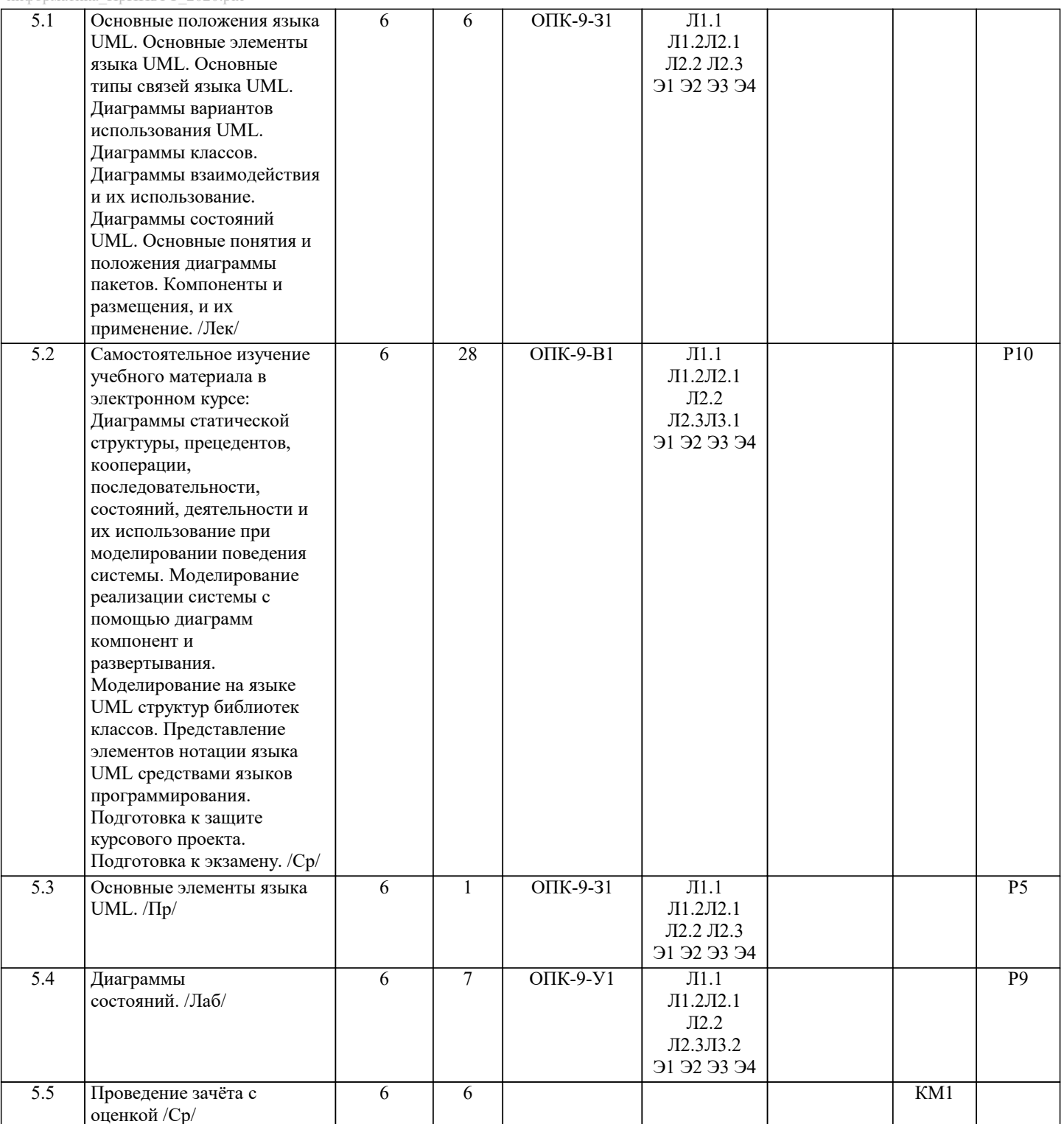

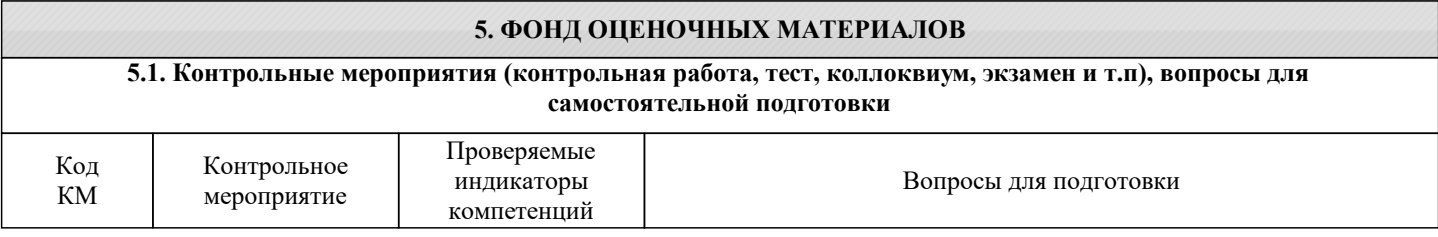

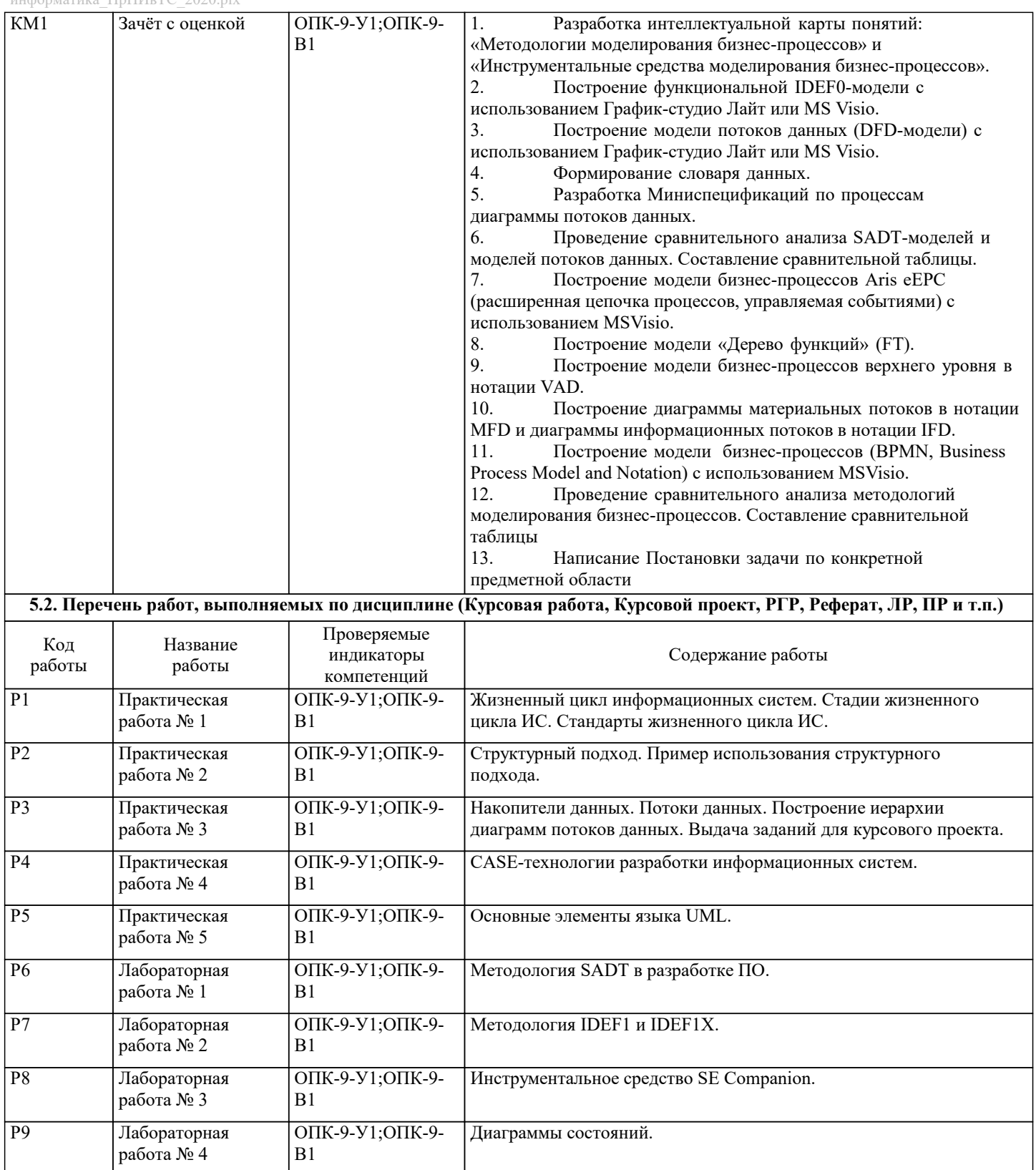

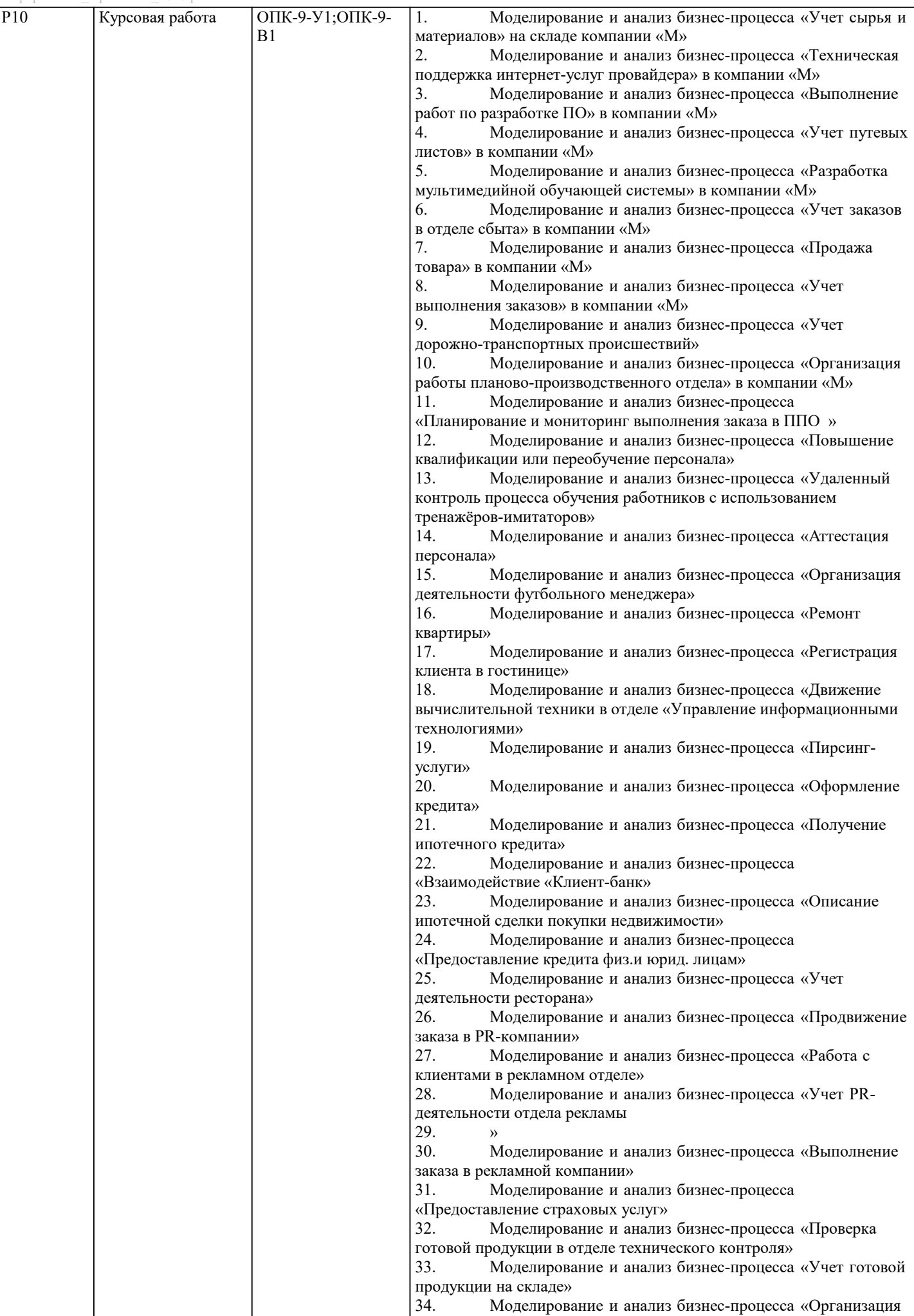

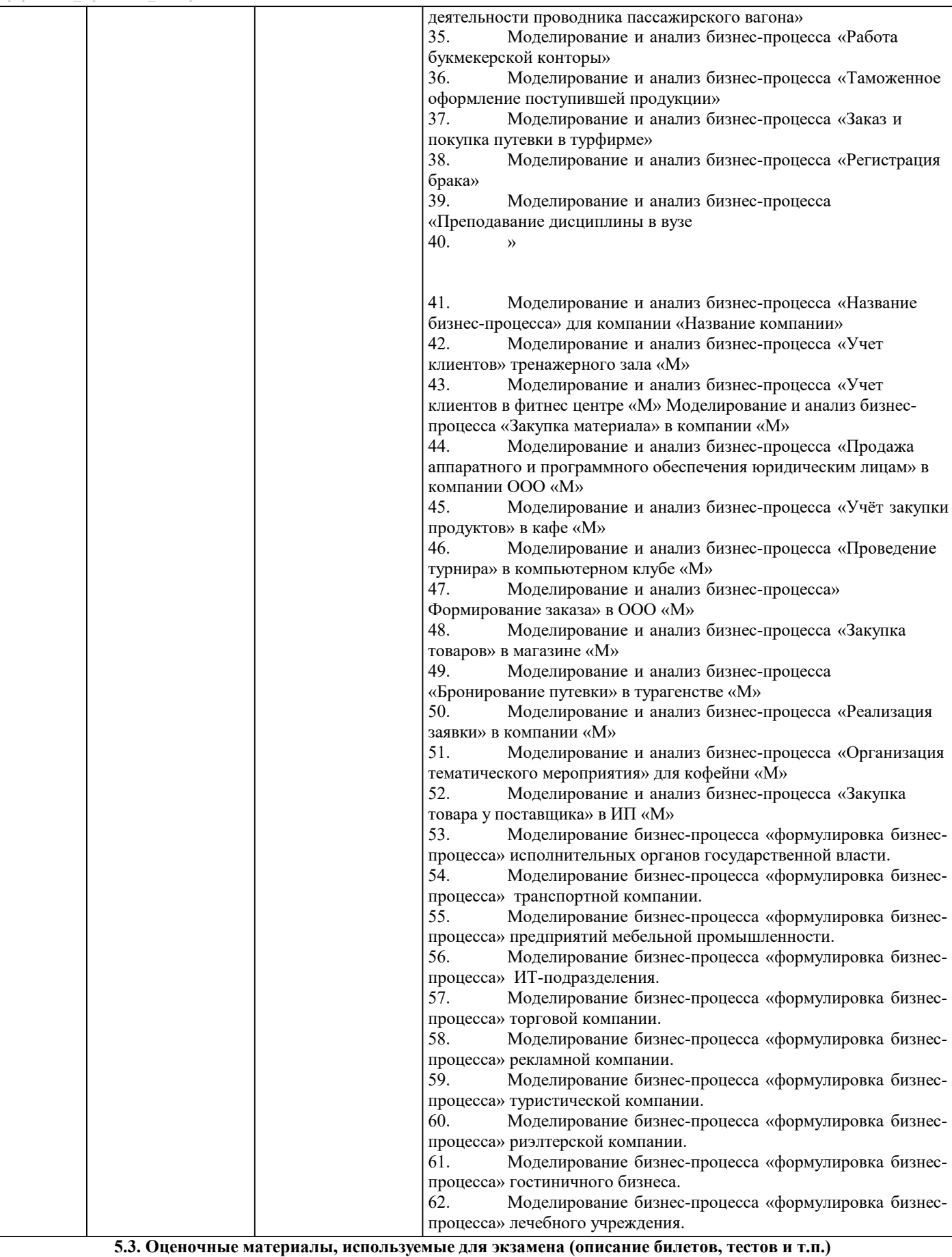

Экзамен по дисциплине не предусмотрен

Формой промежуточной аттестации по дисциплине является зачёт с оценкой.

Если в течении семестра студент не получил зачёт автоматом, то для получения зачёта с оценкой необходимо выполнить тестовые задания.

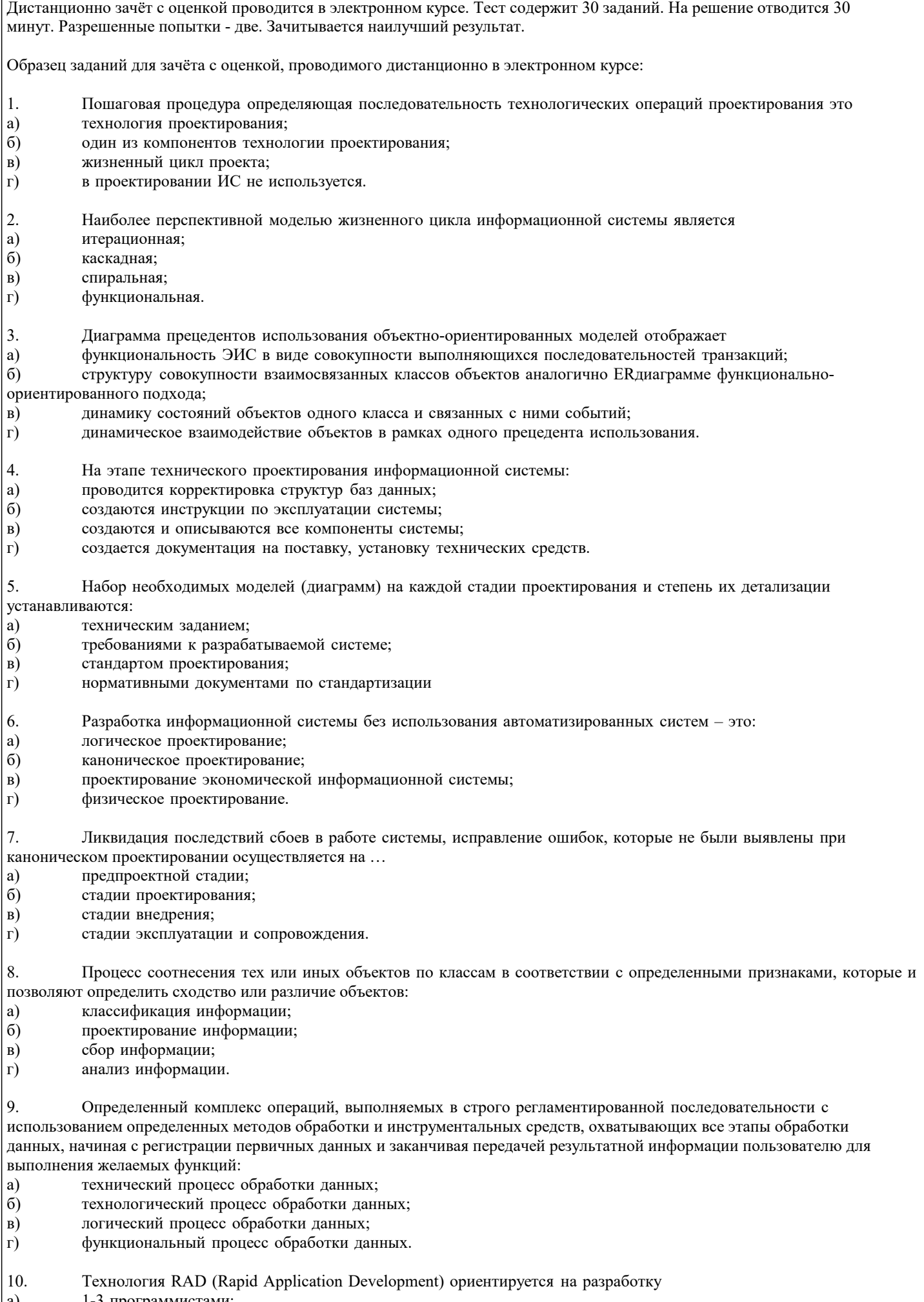

а) 1-3 программистами;

- $\sigma$ 2-10 программистами;
- $B)$ 10-20 программистами;
- $\Gamma$ ) 20-50 программистами.
- 11. Правила фиксации проектных решений на диаграммах устанавливаются:
- a) техническим заданием;
- $\sigma$ требованиями к разрабатываемой системе;
- $B)$ стандартом проектирования;
- $\Gamma$ ) нормативными документами по стандартизации.

 $12.$ Совокупность взаимосвязанных форм документов, регулярно используемых в процессе управления экономическим объектом:

- a) система документации;
- $\delta$ система кодирования;
- B) система классификации;
- система моделирования данных.  $\Gamma$ )

13. К нормативно-методической базе создания ИС не относят ...

- а) международные стандарты
- б) стандарты Российской Федерации
- в) стандарты организации-заказчика
- г) CASE-средства
- 14. Управление конфигурацией относится к...
- а) основным процессам ЖЦ ПО
- б) вспомогательным процессам ЖЦ ПО
- в) организационным процессам ЖЦ ПО

15. Средства автоматизированного проектирования (CASE - средства) - это

а) системы программного обеспечения, которая основывается на методах коллективной разработки и сопровождения информационных систем и обеспечивает автоматизацию всех этапов их жизненного цикла

б) программно-техническая система, обеспечивающая возможности доступа пользователя к средствам разработки и ресурсам информационной системы

в) программы, обеспечивающие возможность информационной системе выполнения основных функций, практически не зависящих от специфики конкретных задач и областей применения

- г) программные средства, упрощающие процесс программирования, и делают его более эффективным
- 
- 16. Наибольшая потребность в CASE-средствах возникает на:
- а) этапах написания проектной документации
- б) начальных этапах анализа и спецификации требований
- в) этапах генерации программного кода
- г) этапах внедрения и сопровождения
- 17. По поддерживаемым методологиям CASE-средства бывают:
- а) структурно-ориентированные и объектно-ориентированные
- б) локальные и сетевые
- в) типовые и оригинальные
- г) каскадные и спиральные

18. Методологию IDEF0 поддерживает:

- a) Process Modeler
- 6) Data Modeler
- в) Data Model Validator
- г) Model Manager
- 19. Диаграммы взаимодействия отражаются в виде...
- а) диаграммы деятельности
- б) кооперативной диаграммы
- в) диаграммы последовательности
- г) диаграммы классов
- 20. На диаграммах взаимодействия стрелки являются...
- а) вариантами использования
- б) сообщениями
- в) классами
- г) условиями

21. В UML не существует стереотипа (типа класса)...

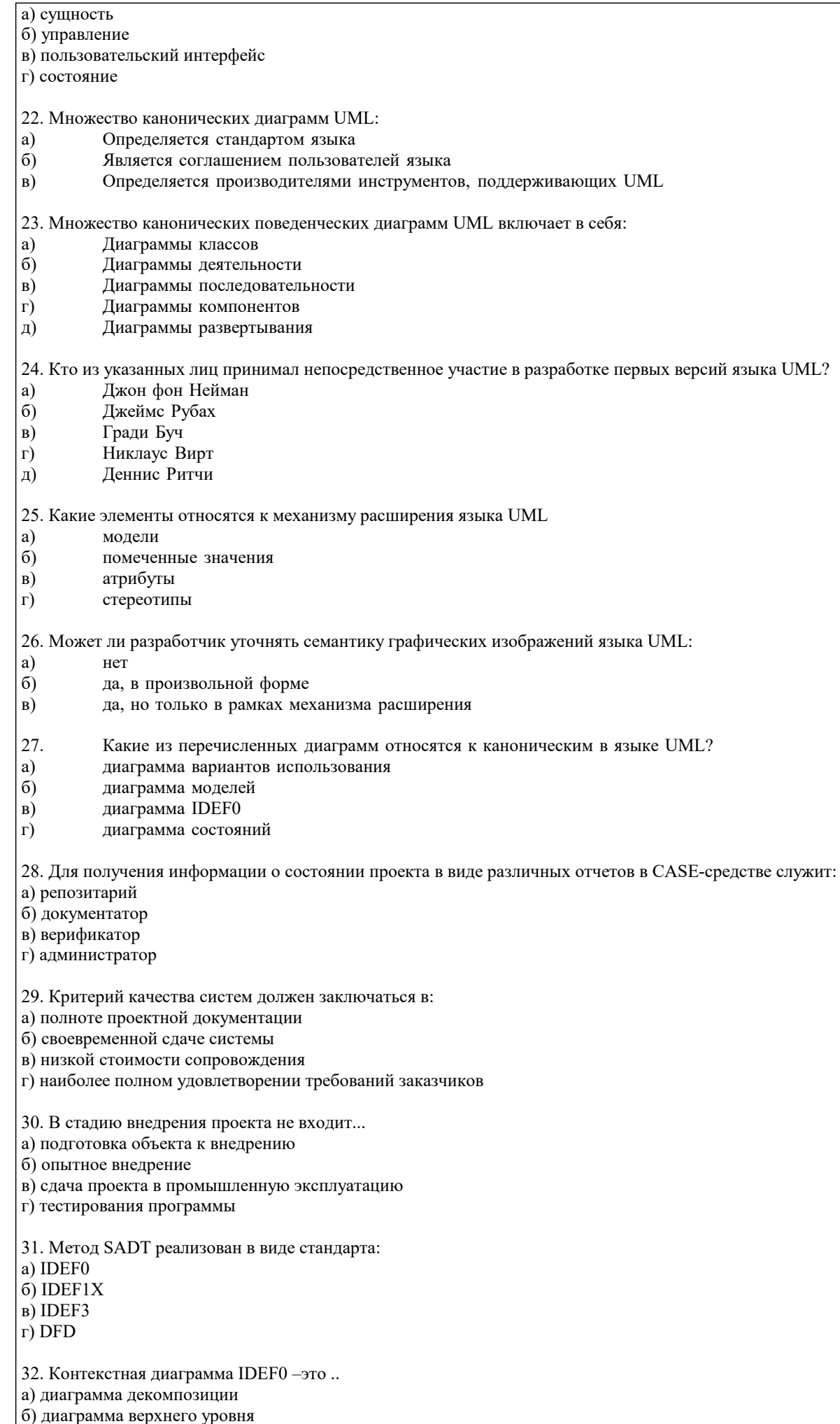

# в) диаграмма модели данных

г) диаграмма дереваузлов

33. Разбиение системы на фрагменты в IDEF0 называется ...

а) реструктуризацией

б) детализацией

в) анализом

г) декомпозиция

### 5.4. Методика оценки освоения дисциплины (модуля, практики. НИР)

Критерии оценки ответов на зачёте, проводимом в дистанционной форме в электронном курсе

90  $\leq$  Процент верных ответов  $\leq 100$  - отлично

75 < Процент верных ответов < 90 - хорошо

 $60 \leq$  Процент верных ответов < 75 - удовлетворительно

Критерии оценки выполнения курсового проекта:

1. Теоретические сведения изложены в достаточном объеме, четко и последовательно

2. Использованы выводы (позиции, мнения и др.) известных ученых, профессионалов

3. Исследуются и сравниваются разные подходы, методики, приводятся собственные суждения и выводы

4. Приведено описание предметной области в полном объеме

5. Разработана модель информационной системы

6. Разработана модель процесса системы.

7. Текст написан грамотно, стилистически выдержан

8. Текст оформлен в соответствии с требованиями

Проект оценивается на отлично, если:

теоретические сведения изложены в достаточном объеме, четко и последовательно, использованы выводы (позиции, мнения и др.) известных ученых, профессионалов, исследуются и сравниваются разные подходы, методики, приводятся собственные суждения и выводы, имеются примеры, даются ссылки на источники, текст написан грамотно, стилистически выдержан и оформлен в соответствии с требованиями.

задача поставлена верно, предметная область описана точно в полном объеме.

верно разработаны модель информационной системы, модель процесса системы, в полном объеме, приведены пояснения и рисунки.

В целом по работе: расставлены ссылки на источники, текст написан грамотно, стилистически выдержан, оформлен в соответствии с требованиями.

Выполнение проекта оценивается как хорошее, если она соответствует всем критериям, перечисленным выше, но в работе отсутствует описания и сравнения разных подходов, методик и т.д. с последующим формированием собственных выводов на данный счет. Модель информационной системы, модель процесса системы разработаны полностью, но имеются неточности, отсутствуют рисунки и пояснения.

В целом по работе: расставлены ссылки на источники, текст написан грамотно, стилистически выдержан, оформлен в соответствии с требованиями.

Выполнение работы оценивается как удовлетворительное, если она соответствует всем критериям, перечисленным выше, но в работе отсутствуют описания и сравнения разных подходов, методик и т.д. с последующим формированием собственных выводов на данный счет. Модель информационной системы, модель процесса системы разработаны не полностью, имеются неточности, отсутствуют рисунки и пояснения. Отсутствует описание предметной области. Если работа лопушена до зашиты с опенкой «отлично», в процессе защиты студент хорошо владеет материалом, не использует при этом опорных конспектов и т.л., с легкостью отвечает на любой вопрос по курсовому проекту, то в этом случае студенту за выполнение курсового проекта ставится оценка «отлично», которая и проставляется в зачетную книжку и в веломость.

В процессе защиты оценка повышаться не может, т.е. если студент допущен до защиты с оценкой «хорошо», «отлично» он уже в любом случае не сможет получить, а вот «удовлетворительно» может - если при защите возникают определенные трудности с ориентацией в материале, ответами на вопросы по курсовому проекту.

Если студент совершенно не владеет материалом курсового проекта, то получает «неудовлетворительно».

Если курсовой проект не соответствует критериям выполнения курсового проекта, то оценивается неудовлетворительно и до защиты не допускается.

Критерии оценки защиты лабораторных работ:

При оценке результатов защиты отчетов по лабораторным работам используется бинарная система, которая предусматривает следующие результаты и критерии оценивания:

ша тангено" Выполнены все задания лабораторной работы, студент ответил на все контрольные вопросы;

- "Не зачтено" Студент не выполнил или выполнил неправильно задания лабораторной работы, студент ответил на контрольные вопросы с ошибками или не ответил на контрольные вопросы.

## 6. УЧЕБНО-МЕТОДИЧЕСКОЕ И ИНФОРМАЦИОННОЕ ОБЕСПЕЧЕНИЕ

6.1. Рекомендуемая литература

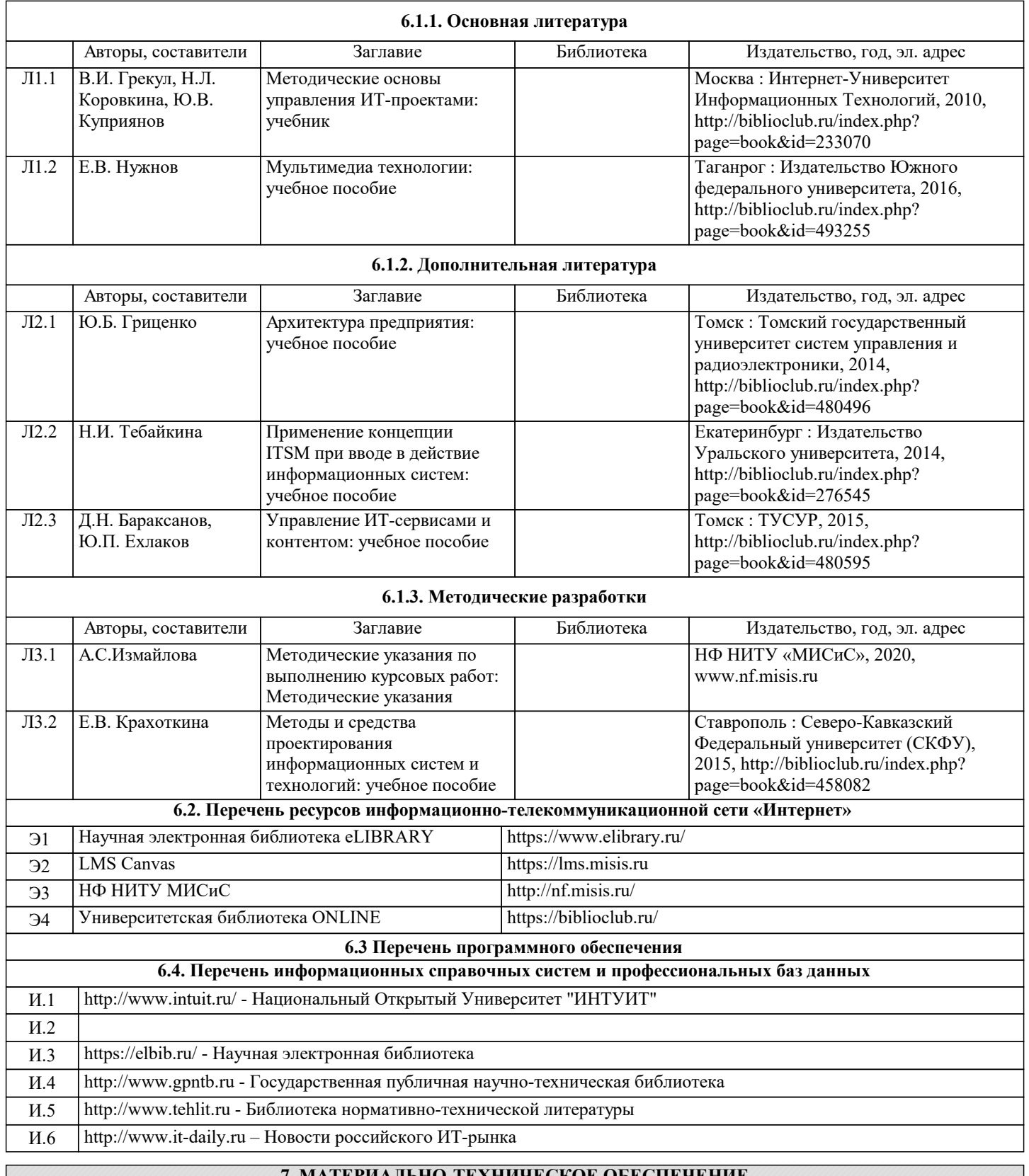

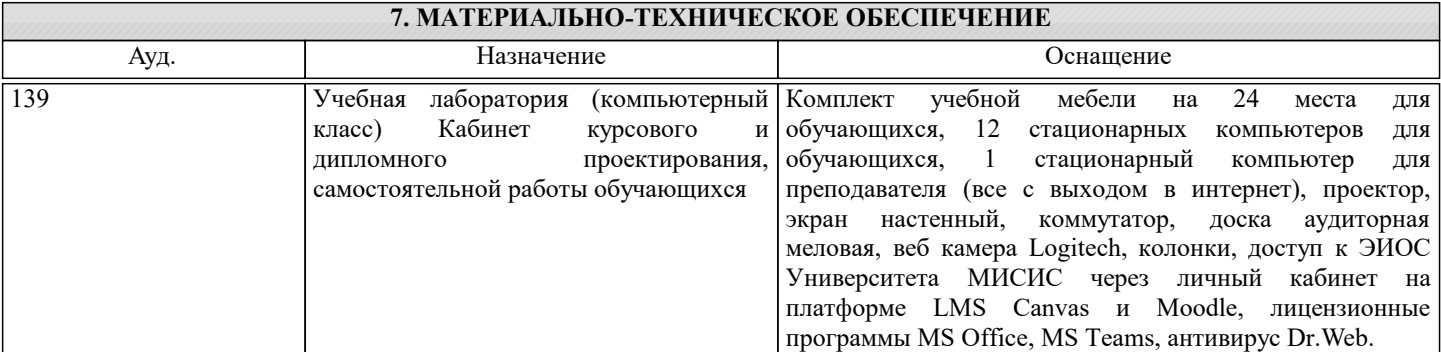

# **8. МЕТОДИЧЕСКИЕ УКАЗАНИЯ ДЛЯ ОБУЧАЮЩИХСЯ**

Освоение дисциплины предполагает как проведение традиционных аудиторных занятий, так и работу в электронной информационно-образовательной среде (ЭИОС), в электронном курсе по дисциплине. Электронный курс позволяет использовать специальный контент и элементы электронного обучения и дистанционных образовательных технологий. используется преимущественно для асинхронного взаимодействия между участниками образовательного процесса посредством сети "Интернет".

Чтобы эффективно использовать возможности ЭИОС, а соответственно и успешно освоить дисциплину, нужно: 1) зарегистрироваться на курс;

2) ознакомиться с содержанием курса, вопросами для самостоятельной подготовки, условиями допуска к аттестации, формой промежуточной аттестации (зачет/экзамен), критериями оценивания и др.;

3) изучать учебные материалы, размещенные преподавателем. В т.ч. пользоваться литературой, рекомендованной преподавателем, переходя по ссылкам;

4) пользоваться библиотекой , в т.ч. для выполнения письменных работ (контрольные работы);

5) ознакомиться с содержанием задания к письменной работе, сроками сдачи, критериями оценки. В установленные сроки выполнить работу(ы), подгрузить файл работы для проверки. Рекомендуется называть файл работы следующим образом (название предмета (сокращенно), группа, ФИО, дата актуализации (при повторном размещении). Например,CASEтехнологии Иванов И.И. БМТ-19з 20.04.2020. Если работа содержит рисунки, формулы, то с целью сохранения форматирования ее нужно подгружать в pdf формате.

Работа, размещаемая в электронном курсе для проверки, должна:

- содержать все структурные элементы: титульный лист, введение, основную часть, заключение, список источников, приложения (при необходимости);

- быть оформлена в соответствии с требованиями.

Преподаватель в течение установленного срока (не более десяти дней) проверяет работу и размещает в комментариях к заданию рецензию. В ней он указывает как положительные стороны работы, так замечания. При наличии в рецензии замечаний и рекомендаций, нужно внести поправки в работу, подгрузить ее заново для повторной проверки. При этом важно следить за сроками, в течение которых должно быть выполнено задание. При нарушении сроков, указанных преподавателем возможность подгрузить работу остается, но система выводит сообщение о нарушении сроков. По окончании семестра загрузить работу не получится;

6) пройти тестовые задания, освоив рекомендуемые учебные материалы;

7) отслеживать свою успеваемость;

8) читать объявления, размещаемые преподавателем, давать обратную связь;

9) создавать обсуждения и участвовать в них (обсуждаются общие моменты, вызывающие вопросы у большинства группы). Данная рубрика также может быть использована для взаимной проверки;

10) проявлять регулярную активность на курсе.

Преимущественно для синхронного взаимодействия между участниками образовательного процесса посредством сети «Интернет» используется Microsoft Teams (MS Teams). Чтобы полноценно использовать его возможности нужно установить приложение MS Teams на персональный компьютер и телефон. Старостам нужно создать группу в MS Teams. Участие в группе позволяет:

- слушать лекции;

- работать на практических занятиях;

- быть на связи с преподавателем, задавая ему вопросы или отвечая на его вопросы в общем чате группы в рабочее время с 9.00 до 17.00;

- осуществлять совместную работу над документами (вкладка «Файлы).

При проведении занятий в дистанционном синхронном формате нужно всегда работать с включенной камерой.

Исключение – если преподаватель попросит отключить камеры и микрофоны в связи с большими помехами. На аватарках должны быть исключительно деловые фото.

При проведении лекционно-практических занятий ведется запись. Это дает возможность просмотра занятия в случае невозможности присутствия на нем или при необходимости вновь обратится к материалу и заново его просмотреть.